# PISO-CAN200/400

Linux SocketCAN CANopen Manual

# **Warranty**

All products manufactured by ICP DAS are warranted against defective materials for a period of one year from the date of delivery to the original purchaser.

# **Warning**

ICP DAS assume no liability for damages consequent to the use of this product. ICP DAS reserves the right to change this manual at any time without notice. The information furnished by ICP DAS is believed to be accurate and reliable. However, no responsibility is assumed by ICP DAS for its use, nor for any infringements of patents or other rights of third parties resulting from its use.

# **Copyright**

Copyright 2010 by ICP DAS. All rights are reserved.

# **Trademark**

The names used for identification only may be registered trademarks of their respective companies.

# **Tables of Content**

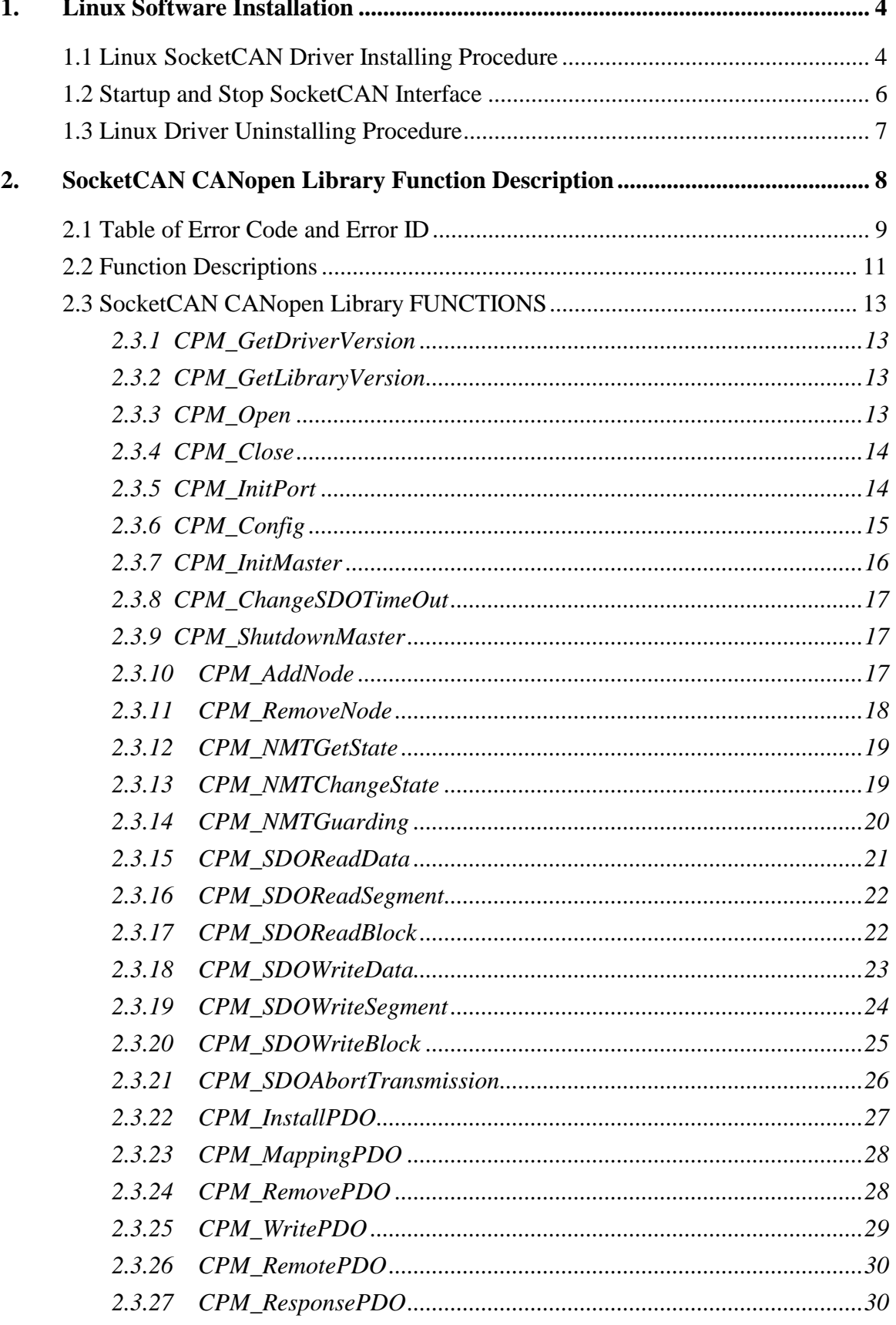

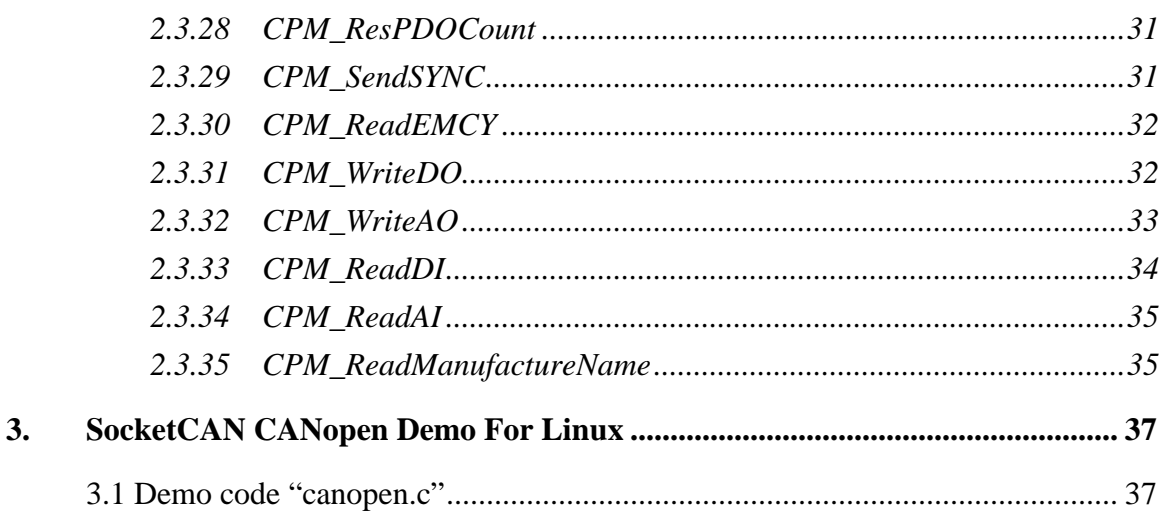

# **1. Linux Software Installation**

The PISO-CAN200/400 SocketCAN driver can be used in linux kernel 2.6.25 or later kernel 2.6.X version. For Linux O.S, the recommended installation and uninstall steps are given in Sec  $1.1 \sim 1.2$ 

# **1.1 Linux SocketCAN Driver Installing Procedure**

Step 1: Download the linux driver "ixcan-0.2.0.tar.gz" (or the later

ixcan package version) from ICP DAS webpage

 http://www.icpdas.com/download/pci/piso-can/index.htm to the linux host.

- Step 2: You must use the '**root**' identity to compile and install linux SocketCAN driver.
- Step 3: Decompress the tarball "ixcan.tar.gz".
- Step 4: Type '**cd**' to the directory containing the package's source code and type '**./configure**' to configure the package for your linux system.

Step 5: Type '**make**' to compile the package.

Step 6: Before user install PISO-CAN200/400 SocketCAN driver module user should check the linux kernel had supported the SocketCAN driver modules (please refer to Figure 1-1, 1-2, 1-3).

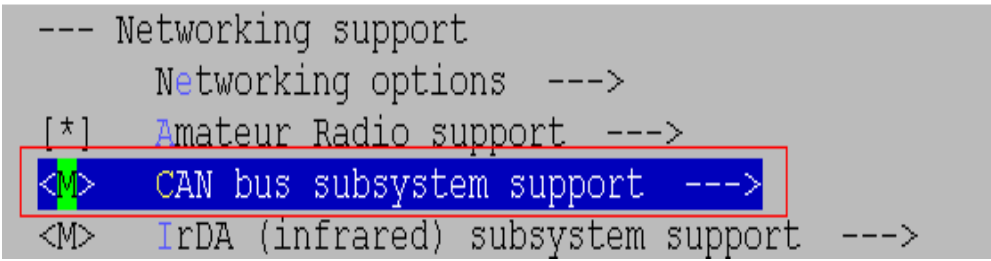

Figure 1-1

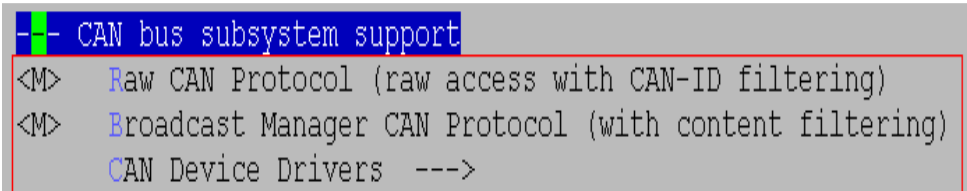

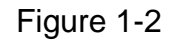

| $ \langle \Psi \rangle$ Virtual Local CAN Interface (vcan) |
|------------------------------------------------------------|
| <m> Platform CAN drivers with Netlink support</m>          |
| $\vert$ [*] CAN bit-timing calculation                     |
| <m> Philips/NXP SJA1000 devices ---&gt;</m>                |
| CAN USB interfaces --->                                    |
| [ ] CAN devices debugging messages                         |

Figure 1-3

Step 7: You can type '**./ixcan.inst**' to install the PISO-CAN200/400 SocketCAN driver module and build the network device interface "canX". Please refer to the Figure 1-4(the figure show the PISO- CAN400 "canX" interface).

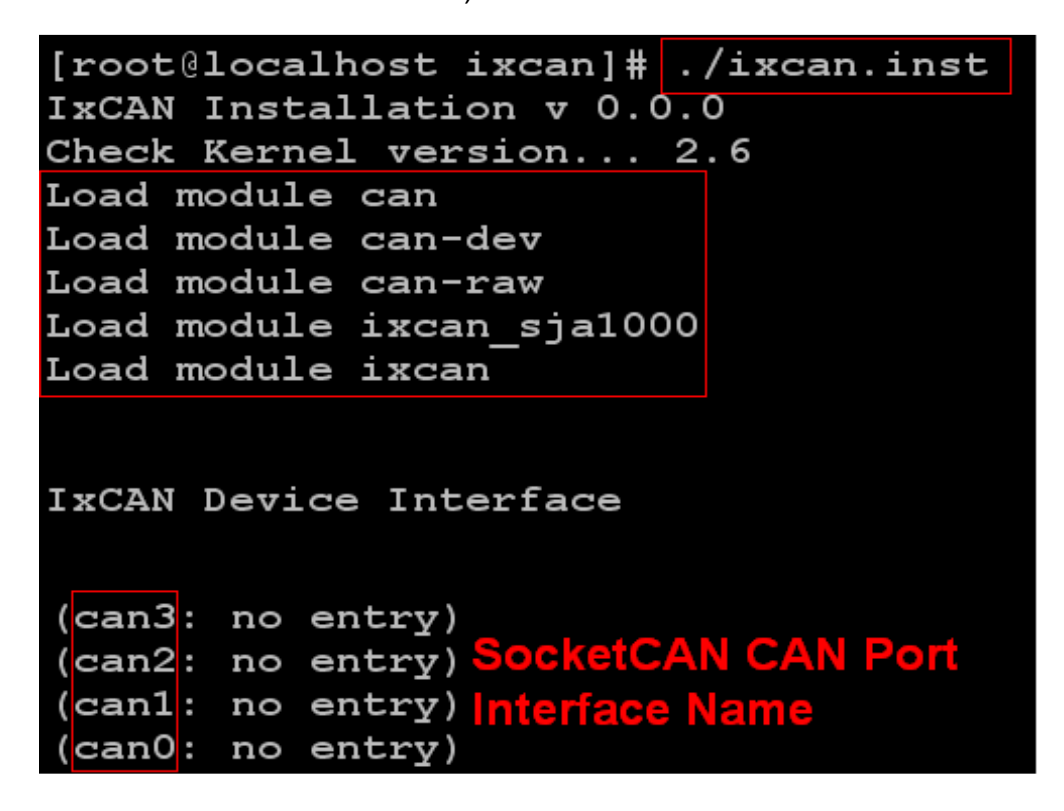

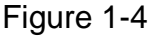

PISO-CAN200/CAN400 SocketCAN CANopen Manual (Ver.1.1, Jul .2010) ----5

Step 8: You can type 'dmesg' to check the number of CAN boards and channel. Please refer to the Figure 1-5 (the figure show the information of PISO-CAN400 boards).

CAN device driver interface can: raw protocol (rev 20090105) sja1000 CAN netdevice driver icpdas-ixcan 0000:02:0a.0: PCI INT A -> GSI 22 (level, low) -> IRO 22 icpdas-ixcan  $0000:02:0a.0$ : Board #1 : Channel #1 at 0xe1000000, irq 22 icpdas-ixcan 0000:02:0a.0: Board #1 : Channel #2 at 0xe0db2000, irq 22<br>icpdas-ixcan 0000:02:0a.0: Board #1 : Channel #3 at 0xe0db6000, irq 22 icpdas-ixcan  $0000:02:0a.0$ : Board #1 : Channel #4 at 0xe0dba000, irq 22

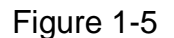

# **1.2 Startup and Stop SocketCAN Interface**

Once the driver installed, the CAN interface has to be started and stopped like a standard net interface. Please follow the below steps to startup CAN interface:

Step 1: Use iproute2's (version 2.6.31 or later version) command 'ip' to

configure CAN baud rate and startup CAN interface. Please refer to

below command and Figure 1-6(can2 baud rate is 1000k).

**#ip link set can2 up type can bitrate 1000000** 

#### **#ifconfig**

[root@localhost ixcan]# ip link set can2 up type can bitrate 1000000<br>[root@localhost ixcan]# ip link set can3 up type can bitrate 1000000<br>[root@localhost ixcan]# ifconfig Link encap: UNSPEC HWaddr 00-00-00-00-00-00-00-00-00-00-00-0 can2  $-00 - 00$ UP RUNNING NOARP MTU:16 Metric:1 RX packets: 0 errors: 0 dropped: 0 overruns: 0 frame: 0 TX packets: 0 errors: 0 dropped: 0 overruns: 0 carrier: 0 collisions: 0 txqueuelen: 10 RX bytes: 0 (0.0 b) TX bytes: 0 (0.0 b) Interrupt:22  $can3$ Link encap: UNSPEC HWaddr 00-00-00-00-00-00-00-00-00-00-00-0  $-00 - 00$ UP RUNNING NOARP MTU:16 Metric:1 RX packets: 0 errors: 0 dropped: 0 overruns: 0 frame: 0 TX packets: 0 errors: 0 dropped: 0 overruns: 0 carrier: 0 collisions: 0 txqueuelen: 10 RX bytes:0 (0.0 b) TX bytes:0 (0.0 b) Interrupt:22

Figure 1-6

Step 2: Besides using 'ip' to startup can interface, user could use the 'ip' command to check can interface status. Please refer to below command and Figure 1-7.

#### **# ip -details link show can2**

```
[root@localhost ixcan]# ip -details link show can2
37: can2: <NOARP, UP, LOWER UP, ECHO> mtu 16 qdisc pfifo fast state UNKNOWN qlen 10
   link/can
    can state ERROR-ACTIVE restart-ms 0
   bitrate 1000000 sample-point 0.750
    tq 125 prop-seg 2 phase-seg1 3 phase-seg2 2 sjw 1
    sja1000: tseg1 1..16 tseg2 1..8 sjw 1..4 brp 1..64 brp-inc 1
   clock 8000000
```
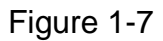

Step 3: If user want to stop can interface, user could use command 'ip' to stop can interface. Please refer to below command.

#### **# ip link set can2 down**

# **1.3 Linux Driver Uninstalling Procedure**

Step 1: Type '**cd**' to the directory containing the package's source code.

Step 2: Type '**./ixcan.remove**' to remove the SocketCAN driver module.

# **2. SocketCAN CANopen Library Function Description**

The SocketCAN CANopen library is the collection of function calls of the PISO-CAN200/400 cards for linux kernel 2.6.25(or later kernel version) system. The application structure is presented as following figure 2-1. The user application program developed by C(C++) language can call library "libsktcpm.a" in user mode. And then static library will call the SocketCAN modules to access the hardware system.

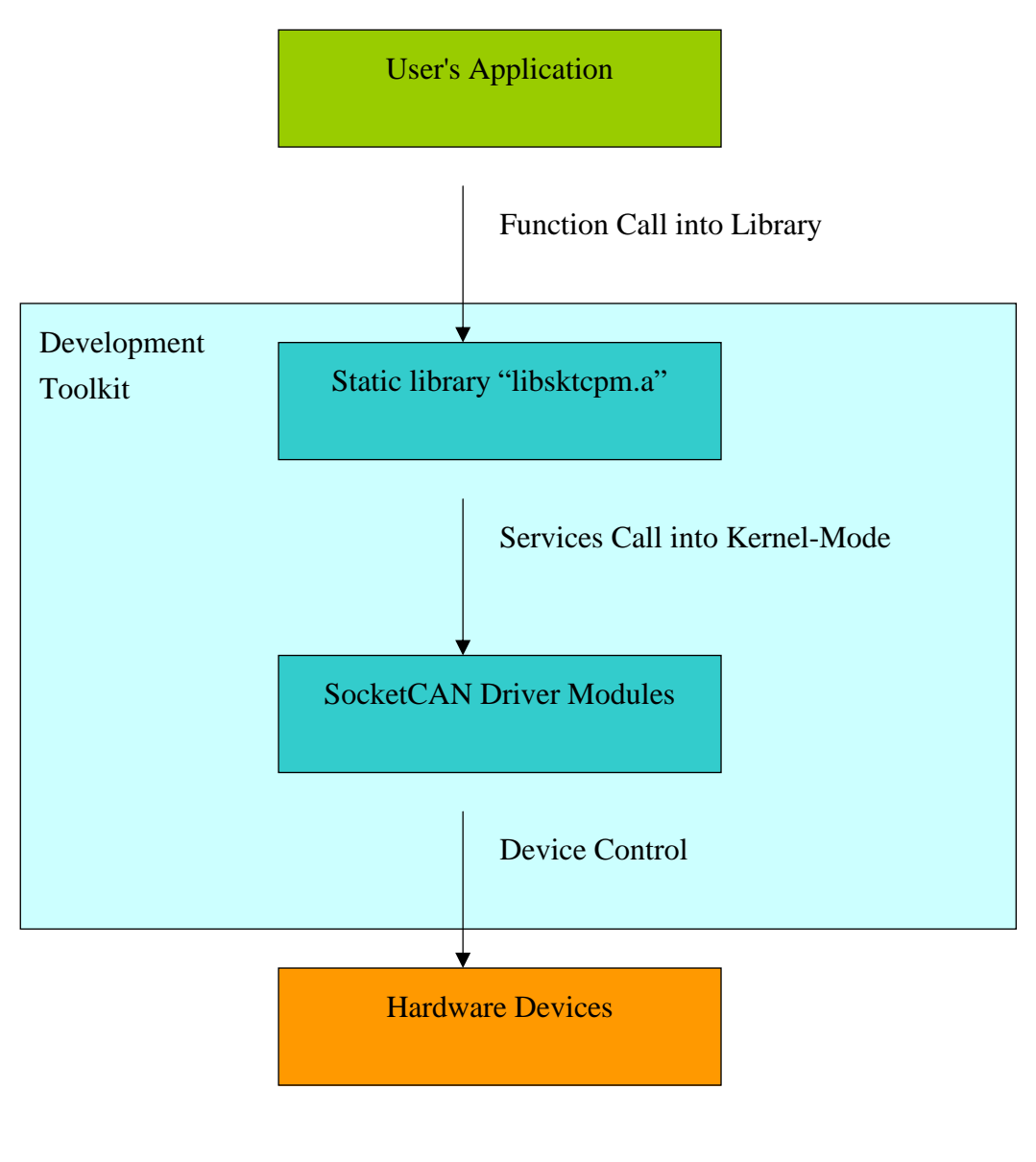

Figure 2-1

# **2.1 Table of Error Code and Error ID**

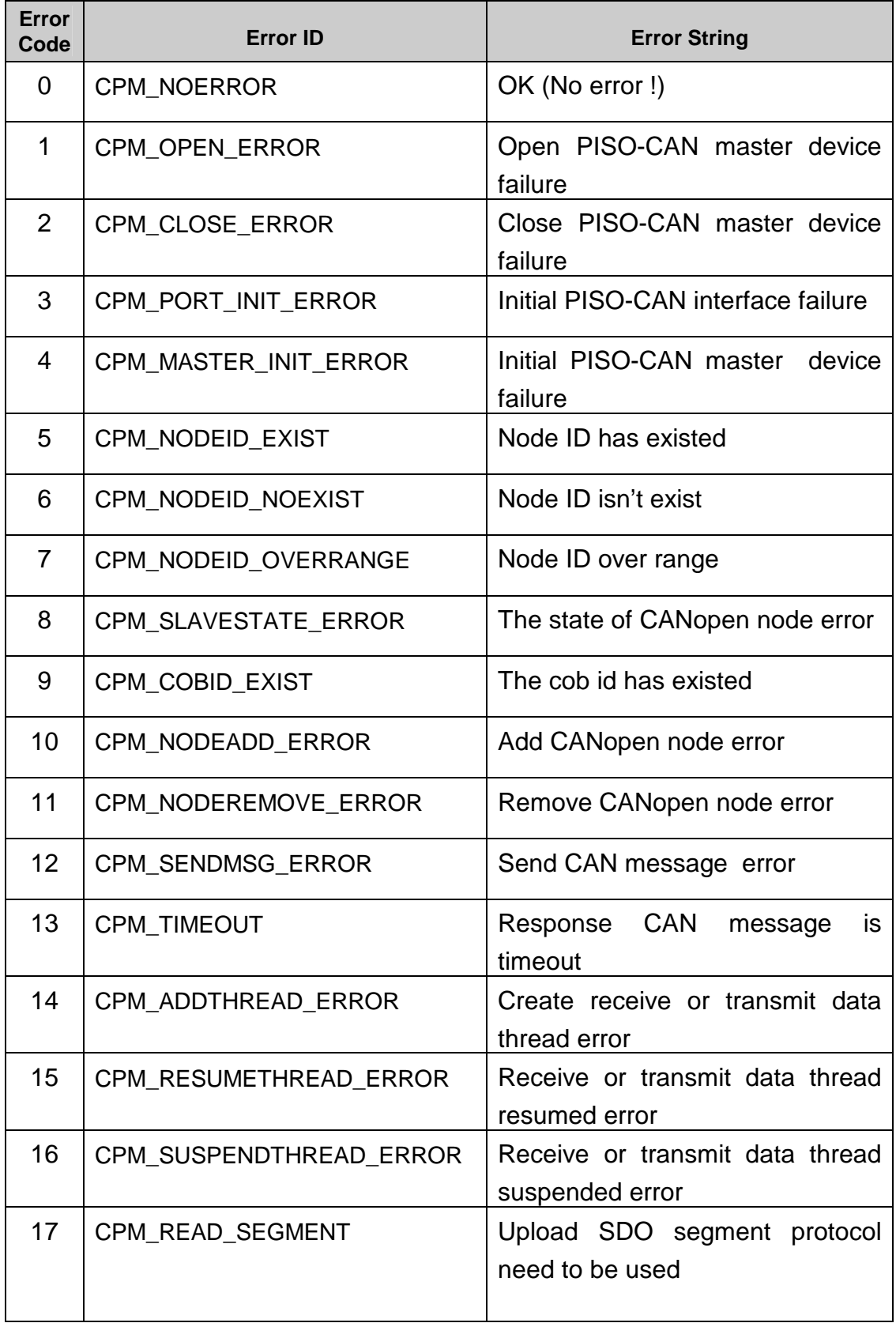

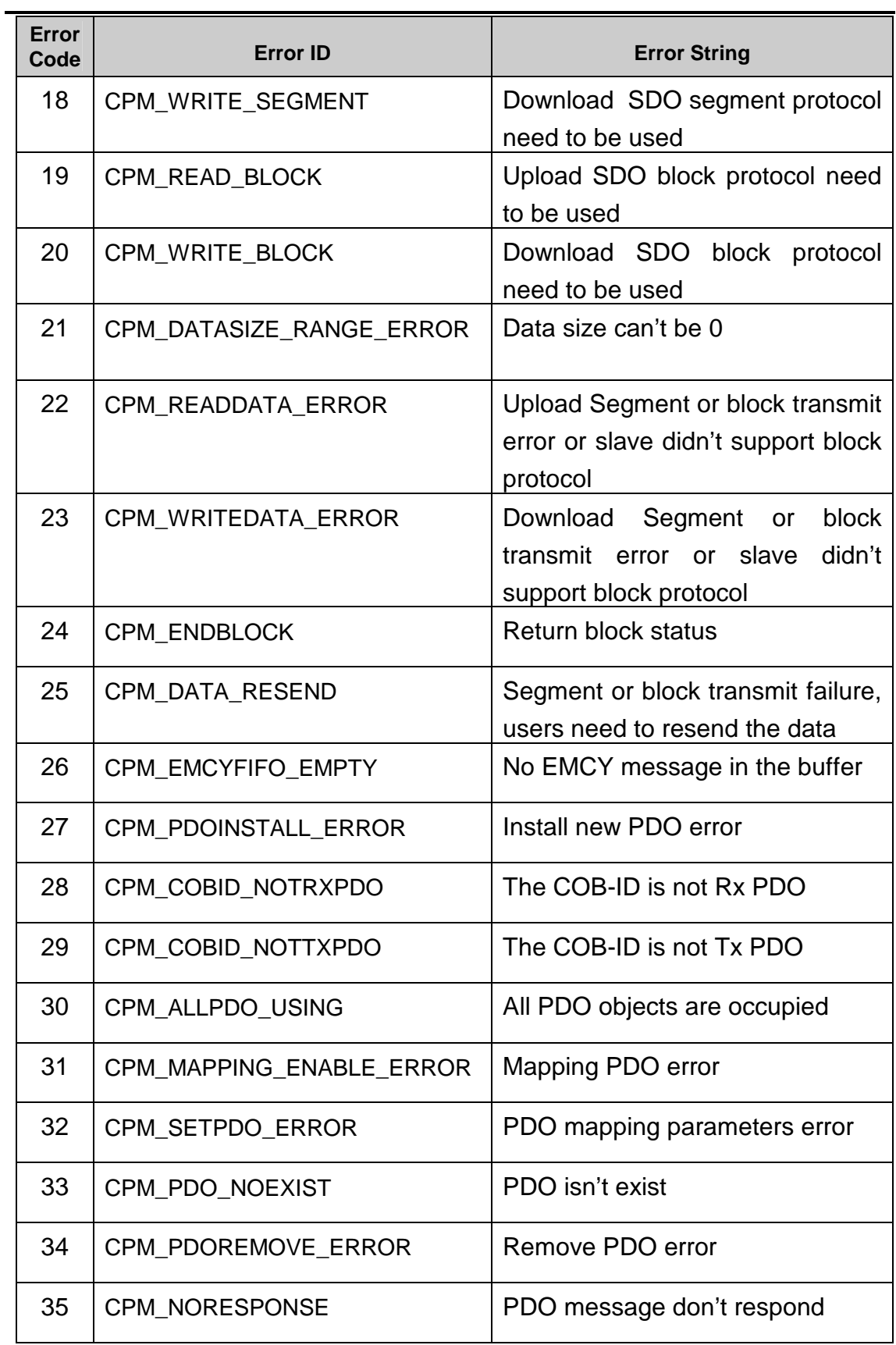

# **2.2 Function Descriptions**

# Function Definition

char \* CPM\_GetDriverVersion(void)

char \* CPM\_GetLibraryVersion(void)

int CPM\_Open(BYTE BoardNo, BYTE Port)

WORD CPM\_Close(BYTE BoardNo, BYTE Port)

WORD CPM\_InitPort(BYTE BoardNo, BYTE Port, cpmchannel\_t \*Handle)

WORD CPM\_Config(cpmchannel\_t \*Handle, struct can\_filter \*rfilter, WORD filter\_size)

WORD CPM\_InitMaster(cpmchannel\_t \*Handle, struct can\_filter \*rfilter, WORD filter\_size, WORD SDOTimeOut)

WORD CPM\_ChangeSDOTimeOut(cpmchannel\_t \*Handle, WORD SDOTimeOut)

WORD CPM\_ShutdownMaster(cpmchannel\_t \*Handle)

WORD CPM\_AddNode(cpmchannel\_t \*Handle, BYTE NodeID)

WORD CPM\_RemoveNode(cpmchannel\_t \*Handle, BYTE NodeID)

WORD CPM\_NMTGetState(cpmchannel\_t \*Handle, BYTE NodeID, BYTE \*State)

WORD CPM\_NMTChangeState(cpmchannel\_t \*Handle, BYTE NodeID, BYTE State)

WORD CPM\_NMTGuarding(cpmchannel\_t \*Handle, BYTE NodeID, WORD GuardTime,BYTE LifeTimeFactor,DWORD GuardCycle)

WORD CPM\_SDOReadData(cpmchannel\_t \*Handle, BYTE NodeID, WORD Index, BYTE SubIndex, canmsg\_t \*RxData, DWORD \*RSize, BYTE Block)

WORD CPM\_SDOReadSegment(cpmchannel\_t \*Handle, BYTE NodeID, canmsg\_t \*RxData)

WORD CPM\_SDOWriteData(cpmchannel\_t \*Handle, BYTE NodeID, WORD Index, BYTE SubIndex, DWORD DataSize, canmsg\_t \*RxData, BYTE \*Data, BYTE Block)

# Function Definition

WORD CPM\_SDOWriteSegment(cpmchannel\_t \*Handle, BYTE NodeID, canmsg\_t \*RxData, BYTE \*Data)

WORD CPM\_SDOReadBlock(cpmchannel\_t \*Handle, BYTE NodeID, BYTE \*RxData)

WORD CPM\_SDOWriteBlock(cpmchannel\_t \*Handle,BYTE NodeID,BYTE \*Ackseq, BYTE \*Data)

WORD CPM\_SDOAbortTransmission(cpmchannel\_t \*Handle, BYTE NodeID)

WORD CPM\_ChaneSYNCID(cpmchannel\_t \*Handle, BYTE NodeID, WORD CobID)

WORD CPM\_SendSYNC(cpmchannel\_t \*Handle, DWORD Cobid, DWORD CycleTimer)

WORD CPM\_ChangeEMCYID(cpmchannel\_t \*Handle, BYTE NodeID, WORD CobID)

WORD CPM\_ReadEMCY(cpmchannel\_t \*Handle,canmsg\_t \*RData)

WORD CPM\_InstallPDO(cpmchannel\_t \*Handle,BYTE NodeID,BYTE RxTxType,DWORD CobId,BYTE TransmitType,WORD Inhibitime,WORD EventTimer,BYTE EnableChannel)

WORD CPM\_MappingPDO(cpmchannel\_t \*Handle,BYTE NodeID,BYTE RxTxType,DWORD CobId,BYTE Channel,BYTE \*MappingData)

WORD CPM\_RemovePDO(cpmchannel\_t \*Handle, BYTE NodeID, DWORD CobId)

WORD CPM\_WritePDO(cpmchannel\_t \*Handle, DWORD CobId, BYTE \*Data, BYTE Offset, BYTE DataLen);

WORD CPM\_RemotePDO(cpmchannel\_t \*Handle,DWORD CobId,canmsg\_t \*RData)

WORD CPM\_ResponsePDO(cpmchannel\_t \*Handle, canmsg\_t \*RData)

WORD CPM\_ResPDOCount(cpmchannel\_t \*Handle)

WORD CPM\_WriteDO(cpmchannel\_t \*Handle, BYTE NodeID, BYTE Channel, BYTE Value)

WORD CPM\_WriteAO(cpmchannel\_t \*Handle, BYTE NodeID, BYTE Channel, WORD Value)

WORD CPM\_ReadDI(cpmchannel\_t \*Handle, BYTE NodeID, BYTE Channel, BYTE \*Value)

# Function Definition

WORD CPM\_ReadAI(cpmchannel\_t \*Handle, BYTE NodeID, BYTE Channel,WORD \*Value)

WORD CPM\_ReadManufacturerName(cpmchannel\_t \*Handle, BYTE NodeID, BYTE Slave\_dev[])

Table 2.2

# **2.3 SocketCAN CANopen Library FUNCTIONS**

# **2.3.1 CPM\_GetDriverVersion**

- **Description:**  To get the linux IxPCI driver version.
- **Syntax:**  char \* CPM\_GetDriverVersion(void)
- **Parameter:**  None
- **Return:**  The ixpci linux driver version.

# **2.3.2 CPM\_GetLibraryVersion**

### • **Description:**

To get the linux CANopen master library version.

• **Syntax:** 

char \* CPM\_GetLibraryVersion(void)

• **Parameter:**

None

• **Return:**

The CANopen master library version.

# **2.3.3 CPM\_Open**

### • **Description:**

To open the device file of PISO-CAN CANopen master.

- **Syntax:**  int CPM\_Open(BYTE BoardNo, BYTE Port)
- **Parameter:** BoardNo: The board number (1~4) of PISO-CAN card Port: The port number (1~4) of PISO-CAN card

#### • **Return:**

"CPM\_NOERROR" "CPM\_OPEN\_ERROR" (Please refer to "Section 2.1 Error Code")

### **2.3.4 CPM\_Close**

- **Description :**  To close PISO-CAN CANopen master device file.
- **Syntax :**  WORD CPM\_Close(BYTE BoardNo, BYTE Port)

#### • **Parameter :**

BoardNo: The board number (1~4) of PISO-CAN card Port: The port number (1~4) of PISO-CAN card

#### • **Return:**

"CPM\_NOERROR" "CPM\_CLOSE\_ERROR" "CPM\_OPEN\_ERROR" (Please refer to "Section 2.1 Error Code").

# **2.3.5 CPM\_InitPort**

### • **Description :**

To initial the configuration of PISO-CAN CANopen master port.

- **Syntax :**  WORD CPM\_Init(BYTE BoardNo, BYTE Port, cpmchannel\_t \*Handle)
- **Parameter :**

BoardNo: The board number (1~4) of PISO-CAN card Port: The port number (1~4) of PISO-CAN card Handle: The pointer of structure "cpmchannel t". It is defined as following

#### **typedef struct cpmchannel**

**{** 

//The board number of PISO-CAN card  **BYTE BoardNo;** 

// The port number of PISO-CAN card  **BYTE Port; } cpmchannel\_t;**

#### • **Return:**

"CPM\_PORT\_INIT\_ERROR" "CPM\_MASTER\_INIT\_ERROR" "CPM\_OPEN\_ERROR" "CPM\_NOERROR" (Please refer to "Section 2.1 Error Code").

# **2.3.6 CPM\_Config**

• **Description :**

To configure the PISO-CAN CANopen master port.

• **Syntax :** 

WORD CPM\_Config(cpmchannel\_t \*Handle, struct can\_filter \*rfilter, WORD filter\_size)

### • **Parameter :**

Handle: CAN channel handle pointer returned from the function CPM\_InitPort.

rfilter: The point of structure for CANopen is defined as follows

#### **typedef struct can\_filter**

**{** 

//relevant bits of CAN ID which are not masked out.  **DWORD can\_id;**

//CAN mask  **DWORD can\_mask;** 

### **} cpmconfig\_t;**

filter\_size: The rfilter size.

• **Return:**  "CPM\_OPEN\_ERROR" "CPM\_PORT\_INIT\_ERROR" "CPM\_NOERROR" (Please refer to "Section 2.1 Error Code").

# **2.3.7 CPM\_InitMaster**

#### • **Description :**

To initial CANopen master device.

#### • **Syntax :**

WORD CPM\_InitMaster(cpmchannel\_t \*Handle, struct can\_filter \*rfilter, WORD filter\_size, WORD SDOTimeOut)

#### • **Parameter :**

Handle: CAN channel handle pointer returned from the function CPM\_InitPort.

rfilter: The point of structure for CANopen is defined as follows

### **typedef struct can\_filter**

**{** 

//relevant bits of CAN ID which are not masked out.

#### **DWORD can\_id;**

//CAN mask

### **DWORD can\_mask;**

### **} cpmconfig\_t;**

filter\_size: The rfilter size. SDOTimeOut: The SDO timeout value.

### • **Return:**

"CPM\_OPEN\_ERROR" "CPM\_PORT\_INIT\_ERROR" "CPM\_ADDTHREAD\_ERROR" "CPM\_RESUMETHREAD\_ERROR" "CPM\_INITMASTER\_ERROR" "CPM\_NODEID\_EXIST" "CPM\_SENDMSG\_ERROR" "CPM\_NODEADD\_ERROR" "CPM\_COBID\_EXIST"

"CAN\_NOERROR"

(Please refer to "Section 2.1 Error Code").

# **2.3.8 CPM\_ChangeSDOTimeOut**

# • **Description :**

To change SDO timeout value.

• **Syntax :**  WORD CPM\_ChangeSDOTimeOut(cpmchannel\_t \*Handle,WORD SDOTimeOut)

# • **Parameter :**

Handle: CAN channel handle pointer returned from the function CPM\_InitPort.

SDOTimeOut: The new SDO timeout value.

# • **Return:**

"CPM\_OPEN\_ERROR" "CPM\_PORT\_INIT\_ERROR" "CPM\_MASTER\_INIT\_ERROR" "CPM\_NOERROR" (Please refer to "Section 2.1 Error Code").

# **2.3.9 CPM\_ShutdownMaster**

### • **Description :**

To shutdown CANopen master.

• **Syntax :**  WORD CPM\_ShutdownMaster(cpmchannel\_t \*Handle)

# • **Parameter :**

Handle: CAN channel handle pointer returned from the function CPM\_InitPort.

# • **Return:**

"CPM\_OPEN\_ERROR" "CPM\_PORT\_INIT\_ERROR" "CPM\_NOERROR" (Please refer to "Section 2.1 Error Code").

# **2.3.10 CPM\_AddNode**

### • **Description :**

To add CANopen slave with node id into CANopen master node list.

- **Syntax :**  WORD CPM\_AddNode(cpmchannel\_t \*Handle, BYTE NodeID)
- **Parameter :**

Handle: CAN channel handle pointer returned from the function CPM\_InitPort.

NodeID: The CANopen slave node id (1~127).

### • **Return:**

"CPM\_OPEN\_ERROR" "CPM\_PORT\_INIT\_ERROR" "CPM\_MASTER\_INIT\_ERROR" "CPM\_NODEID\_OVERRANGE" "CPM\_SLAVESTATE\_ERROR" "CPM\_NODEID\_EXIST" "CPM\_SENDMSG\_ERROR" "CPM\_NODEADD\_ERROR" "CPM\_TIMEOUT" "CPM\_COBID\_EXIST" "CPM\_NOERROR" (Please refer to "Section 2.1 Error Code").

# **2.3.11 CPM\_RemoveNode**

### • **Description :**

To remove the slave node id from CANopen master node list.

• **Syntax :**  WORD CPM\_RemoveNode(cpmchannel\_t \*Handle, BYTE NodeID)

### • **Parameter :**

Handle: CAN channel handle pointer returned from the function CPM\_InitPort.

NodeID: The CANopen slave node (1~127).

### • **Return:**

"CPM\_OPEN\_ERROR" "CPM\_PORT\_INIT\_ERROR" "CPM\_MASTER\_INIT\_ERROR" "CPM\_NODEID\_OVERRANGE" "CPM\_SLAVESTATE\_ERROR", "CPM\_NODEID\_EXIST"

"CPM\_NODEREMOVE\_ERROR" "CPM\_NODEID\_NOEXIST" "CPM\_NOERROR" (Please refer to "Section 2.1 Error Code").

# **2.3.12 CPM\_NMTGetState**

#### • **Description :**

To get the NMT state from CANopen slave.

### • **Syntax :**

WORD CPM\_NMTGetState(cpmchannel\_t \*Handle, BYTE NodeID, BYTE \*State)

#### • **Parameter :**

Handle: CAN channel handle pointer returned from the function CPM\_InitPort.

NodeID: The CANopen slave node (1~127).

State: The state of slave.

State = 4 is "Stop Mode"

State = 5 is "Operational Mode"

State = 127 is "Pre-Operational Mode"

### • **Return:**

"CPM\_OPEN\_ERROR" "CPM\_PORT\_INIT\_ERROR" "CPM\_MASTER\_INIT\_ERROR" "CPM\_NODEID\_OVERRANGE" "CPM\_SLAVESTATE\_ERROR" "CPM\_NODEID\_EXIST" "CPM\_SENDMSG\_ERROR" "CPM\_TIMEOUT" "CPM\_NOERROR" (Please refer to "Section 2.1 Error Code").

# **2.3.13 CPM\_NMTChangeState**

### • **Description :**

To be used to change the NMT state of a slave.

#### • **Syntax :**

WORD CPM\_NMTChangeState(cpmchannel\_t \*Handle, BYTE NodeID,

BYTE State)

#### • **Parameter :**

Handle: CAN channel handle pointer returned from the function CPM\_InitPort.

NodeID: The CANopen slave node (1~127).

State: The state of slave.

State = 1 is "Operational Mode"

State = 2 is "Stop Mode"

State = 128 is "Pre-Operational Mode"

State = 129 is "Reset Slave"

State = 130 is "Rest Communication"

### • **Return:**

"CPM\_OPEN\_ERROR" "CPM\_PORT\_INIT\_ERROR" "CPM\_MASTER\_INIT\_ERROR" "CPM\_NODEID\_OVERRANGE" "CPM\_SLAVESTATE\_ERROR" "CPM\_NODEID\_EXIST" "CPM\_SENDMSG\_ERROR" "CPM\_NODEREMOVE\_ERROR" "CPM\_NODEID\_NOEXIST" "CPM\_NOERROR" (Please refer to "Section 2.1 Error Code").

### **2.3.14 CPM\_NMTGuarding**

#### • **Description :**

To set "Guard Time" and "Life Time Factor" of the specific slave with node ID.

### • **Syntax :**

WORD CPM\_NMTGuarding(cpmchannel\_t \*Handle, BYTE NodeID, WORD GuardTime,BYTE LifeTimeFactor,DWORD GuardCycle)

#### • **Parameter :**

Handle: CAN channel handle pointer returned from the function CPM\_InitPort. NodeID: The CANopen slave node (1~127). GuardTime: Guard Time (1 ~ 65535). LifeTimeFactor: Life Time Factor  $(1 - 255)$ .

GuardCycle: To send the Guard message from master.

• **Return:** 

"CPM\_OPEN\_ERROR" "CPM\_PORT\_INIT\_ERROR" "CPM\_MASTER\_INIT\_ERROR" "CPM\_NODEID\_OVERRANGE" "CPM\_SLAVESTATE\_ERROR" "CPM\_NODEID\_EXIST" "CPM\_SENDMSG\_ERROR" "CPM\_ADDTHREAD\_ERROR" "CPM\_NOERROR" (Please refer to "Section 2.1 Error Code").

# **2.3.15 CPM\_SDOReadData**

#### • **Description :**

The function CPM\_SDOReadData is useful to the SDO upload from a specific slave.

• **Syntax :** 

WORD CPM\_SDOReadData(cpmchannel\_t \*Handle, BYTE NodeID, WORD Index, BYTE SubIndex, canmsg\_t \*RxData, DWORD \*RSize, BYTE Block)

#### • **Parameter :**

Handle: CAN channel handle pointer returned from the function CPM\_InitPort.

NodeID: The CANopen slave node (1~127).

Index: SDO index in the object dictionary.

SubIndex: SDO subindex in the object dictionary.

RxData: SDO data respond from the specific slave device.

RSize: Total data size.

Block: Using SDO Block protocol.

Block = 0 isn't using SDO Block protocol.

Block = 1 use SDO Block protocol.

### • **Return:**

"CPM\_OPEN\_ERROR" "CPM\_PORT\_INIT\_ERROR" "CPM\_MASTER\_INIT\_ERROR" "CPM\_NODEID\_OVERRANGE" "CPM\_SLAVESTATE\_ERROR" "CPM\_NODEID\_EXIST" "CPM\_SENDMSG\_ERROR" "CPM\_TIMEOUT" "CPM\_READ\_SEGMENT" "CPM\_READ\_BLOCK" "CPM\_NOERROR" (Please refer to "Section 2.1 Error Code").

# **2.3.16 CPM\_SDOReadSegment**

#### • **Description:**

If SDO data size is more than 7 bytes or get the code "CPM\_READ\_SEGMENT" from CPM\_SDOReadData, user should use the function "CPM\_SDOReadSegment" to read SDO data.

### • **Syntax:**

WORD CPM\_SDOReadSegment(cpmchannel\_t \*Handle, BYTE NodeID, canmsg\_t \*RxData)

#### • **Parameter:**

Handle: CAN channel handle pointer returned from the function CPM\_InitPort.

NodeID: The CANopen slave node (1~127).

RxData: Segment data uploaded from the slave device

### • **Return:**

"CPM\_OPEN\_ERROR" "CPM\_PORT\_INIT\_ERROR" "CPM\_MASTER\_INIT\_ERROR" "CPM\_NODEID\_OVERRANGE" "CPM\_SLAVESTATE\_ERROR" "CPM\_NODEID\_EXIST" "CPM\_SENDMSG\_ERROR" "CPM\_TIMEOUT" "CPM\_READ\_SEGMENT" "CPM\_NOERROR"

(Please refer to "Section 2.1 Error Code").

# **2.3.17 CPM\_SDOReadBlock**

### • **Description:**

If users send or receive the SDO message whose data size is more then 127 segments (127 \* 7 bytes) or get code "CPM\_READ\_BLOCK", user should use the function "CPM\_SDOReadBlock" to read SDO data.

• **Syntax:** 

WORD CPM\_SDOReadBlock(cpmchannel\_t \*Handle, BYTE NodeID, BYTE \*RxData)

• **Parameter:**

Handle: CAN channel handle pointer returned from the function CPM\_InitPort. NodeID: The CANopen slave node (1~127).

RxData: At most 127 \* 7 bytes of block data to be uploaded.

# • **Return:**

"CPM\_OPEN\_ERROR" "CPM\_PORT\_INIT\_ERROR" "CPM\_MASTER\_INIT\_ERROR" "CPM\_NODEID\_OVERRANGE" "CPM\_SLAVESTATE\_ERROR" "CPM\_NODEID\_EXIST" "CPM\_SENDMSG\_ERROR" "CPM\_TIMEOUT" "CPM\_READDATA\_ERROR" "CPM\_READ\_BLOCK" "CPM\_NOERROR" (Please refer to "Section 2.1 Error Code")

# **2.3.18 CPM\_SDOWriteData**

### • **Description:**

The function can send out a SDO message to specific salve device. This procedure is also called download SDO message.

• **Syntax:** 

WORD CPM\_SDOWriteData(cpmchannel\_t \*Handle, BYTE NodeID, WORD Index, BYTE SubIndex, DWORD DataSize, canmsg\_t \*RxData, BYTE \*Data, BYTE Block)

# • **Parameter:**

Handle: CAN channel handle pointer returned from the function CPM\_InitPort.

NodeID: The CANopen slave node (1~127).

Index: SDO index in the object dictionary.

SubIndex: SDO subindex in the object dictionary.

DataSize: Total data size to be written.

RxData: SDO data respond from the specific slave device.

Data: The SDO Data which will be downloaded. (This parameter is useless when the parameter DataSize is over than 4 or the parameter Block is set to1).

Block: SDO download mode.

 $Block = 0$ : If the total data size of the object dictionary's object does not exceed 4 bytes. The function CPM\_SDOWriteData will return the value CPM\_Noerror. Otherwise, it will return the value CPM\_WriteSegment.

Block = 1: The SDO Block download protocol is used and the function CPM\_SDOWriteData returns the value CPM\_WriteBlock.

# • **Return:**

"CPM\_OPEN\_ERROR" "CPM\_PORT\_INIT\_ERROR" "CPM\_MASTER\_INIT\_ERROR" "CPM\_NODEID\_OVERRANGE" "CPM\_SLAVESTATE\_ERROR" "CPM\_NODEID\_EXIST" "CPM\_SENDMSG\_ERROR" "CPM\_TIMEOUT" "CPM\_DATASIZE\_RANGE\_ERROR" "CPM\_WRITE\_SEGMENT" "CPM\_WRITE\_BLOCK" "CPM\_NOERROR" (Please refer to "Section 2.1 Error Code")

# **2.3.19 CPM\_SDOWriteSegment**

# • **Description:**

When the function CPM\_SDOWriteData returns the value "CPM\_WRITE\_SEGMENT", the function CPM\_SDOWriteSegment must be called to continue the SDO segment download protocol. Afterwards, if the function CPM\_SDOWriteSegment still returns the value "CPM\_WRITE\_SEGMENT", the function CPM\_SDOWriteSegment must be used again.

• **Syntax:** 

WORD CPM\_SDOWriteSegment(cpmchannel\_t \*Handle, BYTE NodeID, canmsg\_t \*RxData, BYTE \*Data)

• **Parameter:**

Handle: CAN channel handle pointer returned from the function CPM\_InitPort.

NodeID: Slave device Node-ID (1~127).

RxData: SDO segment data responded from the slave device.

Data: The SDO Data which will be downloaded. The SDO data length can't exceed one segment.

• **Return:**

"CPM\_OPEN\_ERROR" "CPM\_PORT\_INIT\_ERROR" "CPM\_MASTER\_INIT\_ERROR" "CPM\_NODEID\_OVERRANGE" "CPM\_SLAVESTATE\_ERROR" "CPM\_NODEID\_EXIST" "CPM\_SENDMSG\_ERROR" "CPM\_TIMEOUT" "CPM\_WRITE\_SEGMENT" "CPM\_NOERROR" (Please refer to "Section 2.1 Error Code")

# **2.3.20 CPM\_SDOWriteBlock**

# • **Description:**

When the parameter Block of the function CPM\_SDOWriteData is set to 1, the function CPM\_SDOWriteData will return the value "CPM\_WRITE\_BLOCK", and the function CPM\_SDOWriteBlock must be used to continue the SDO block download protocol. If the data length of download SDO data is more then one block size defined by the function CMP\_SDOWriteData, this function must be called again.

# • **Syntax:**

WORD CPM\_SDOWriteBlock(cpmchannel\_t \*Handle, BYTE NodeID, BYTE \*Ackseq, BYTE \*Data)

# • **Parameter:**

Handle: CAN channel handle pointer returned from the function CPM\_InitPort.

NodeID: Slave device Node-ID (1~127).

Ackseq: Last segment sequence number that was received successfully during the last block download.

Data: The SDO Data which will be downloaded. The SDO data length can't exceed one block.

#### • **Return:**

"CPM\_OPEN\_ERROR" "CPM\_PORT\_INIT\_ERROR" "CPM\_MASTER\_INIT\_ERROR" "CPM\_NODEID\_OVERRANGE" "CPM\_SLAVESTATE\_ERROR" "CPM\_NODEID\_EXIST" "CPM\_SENDMSG\_ERROR" "CPM\_TIMEOUT" "CPM\_DATA\_RESEND " "CPM\_WRITE\_BLOCK" "CPM\_WRITEDATA\_ERROR" "CPM\_NOERROR" (Please refer to "Section 2.1 Error Code")

### **2.3.21 CPM\_SDOAbortTransmission**

### • **Description:**

To cancel the SDO transmission.

### • **Syntax:**

WORD CPM\_SDOAbortTransmission(cpmchannel\_t \*Handle, BYTE NodeID)

#### • **Parameter:**

Handle: CAN channel handle pointer returned from the function CPM\_InitPort.

NodeID: Slave device Node-ID (1~127).

### • **Return:**

"CPM\_OPEN\_ERROR" "CPM\_PORT\_INIT\_ERROR" "CPM\_MASTER\_INIT\_ERROR" "CPM\_NODEID\_OVERRANGE" "CPM\_SLAVESTATE\_ERROR" "CPM\_NODEID\_EXIST" "CPM\_SENDMSG\_ERROR"

"CPM\_NOERROR" (Please refer to "Section 2.1 Error Code")

# **2.3.22 CPM\_InstallPDO**

### • **Description:**

To create a new PDO object in the CANopen Master Library stack.

# • **Syntax:**

WORD CPM\_InstallPDO(cpmchannel\_t \*Handle,BYTE NodeID,BYTE RxTxType,DWORD CobId,BYTE TransmitType,WORD Inhibitime,WORD EventTimer,BYTE EnableChannel)

# • **Parameter:**

Handle: CAN channel handle pointer returned from the function CPM\_InitPort.

NodeID: Salve device Node-ID (1~127).

TxRxType: PDO type (0: for receive PDO, 1: for transmit PDO).

CobId: The COB-ID is used by the PDO object.

TransmitType: PDO transmission type (0 ~ 255).

Inhibitime: PDO inhibit time  $(0 \sim 65535 \text{ ms})$  (not used for RPDO).

EventTimer: PDO event timer ( $0 \sim 65535$  ms).

EnableChannel: Number of mapped application objects in PDO  $(0 \sim 8)$ 

# • **Return:**

"CPM\_OPEN\_ERROR" "CPM\_PORT\_INIT\_ERROR" "CPM\_MASTER\_INIT\_ERROR" "CPM\_NODEID\_OVERRANGE" "CPM\_SLAVESTATE\_ERROR" "CPM\_NODEID\_EXIST" "CPM\_SENDMSG\_ERROR" "CPM\_TIMEOUT" "CPM\_PDOINSTALL\_ERROR" "CPM\_COBID\_NOTRXPDO" "CPM\_COBID\_NOTTXPDO" "CPM\_ALLPDO\_USING" "CPM\_MAPPING\_ENABLE\_ERROR" "CPM\_NOERROR" (Please refer to "Section 2.1 Error Code")

# **2.3.23 CPM\_MappingPDO**

# • **Description:**

This function can set the PDO mapping objects. If users use this function to define the PDO mapping object with the PDO COB-ID that is not installed by using the function CPM\_InstallPDO, this PDO mapping object will be useless.

# • **Syntax:**

WORD CPM\_MappingPDO(cpmchannel\_t \*Handle,BYTE NodeID,BYTE RxTxType,DWORD CobId,BYTE Channel,BYTE \*MappingData)

# • **Parameter:**

Handle: CAN channel handle pointer returned from the function CPM\_InitPort.

NodeID: Slave device Node-ID (1~127).

TxRxType: Receive or Transmit PDO parameter (0: Rx, 1: Tx).

CobId: COB-ID is used by the PDO object.

Channel: PDO mapping for the nth application object to be mapped (at most is 8).

MappingData: 4 bytes data of mapped.

# • **Return:**

"CPM\_OPEN\_ERROR" "CPM\_PORT\_INIT\_ERROR" "CPM\_MASTER\_INIT\_ERROR" "CPM\_NODEID\_OVERRANGE" "CPM\_SLAVESTATE\_ERROR" "CPM\_NODEID\_EXIST" "CPM\_SENDMSG\_ERROR" "CPM\_TIMEOUT" "CPM\_SETPDO\_ERROR" "CPM\_ALLPDO\_USING" "CPM\_NOERROR" (Please refer to "Section 2.1 Error Code")

# **2.3.24 CPM\_RemovePDO**

- **Description:** To remove a TxPDO or RxPDO installed by the CPM\_InstallPDO.
- **Syntax:**

WORD CPM\_RemovePDO(cpmchannel\_t \*Handle, BYTE NodeID, DWORD CobId)

• **Parameter:**

Handle: CAN channel handle pointer returned from the function CPM\_InitPort.

NodeID: Slave device Node-ID (1~127).

CobId: COB-ID is used by the PDO object.

# • **Return:**

"CPM\_OPEN\_ERROR" "CPM\_PORT\_INIT\_ERROR" "CPM\_MASTER\_INIT\_ERROR" "CPM\_NODEID\_OVERRANGE" "CPM\_SLAVESTATE\_ERROR" "CPM\_NODEID\_EXIST" "CPM\_SENDMSG\_ERROR" "CPM\_TIMEOUT" "CPM\_PDO\_NOEXIST" "CPM\_PDOREMOVE\_ERROR" "CPM\_SETPDO\_ERROR" "CPM\_NOERROR" (Please refer to "Section 2.1 Error Code")

# **2.3.25 CPM\_WritePDO**

# • **Description:**

To send a PDO message to the specific salve device.

• **Syntax:** 

WORD CPM\_WritePDO(cpmchannel\_t \*Handle, DWORD CobId, BYTE \*Data, BYTE Offset, BYTE DataLen)

# • **Parameter:**

Handle: CAN channel handle pointer returned from the function CPM\_InitPort.

CobId: COB-ID is used by the PDO object.

Data: Data pointer to point the PDO data.

Offset: The first PDO data byte position  $(0 \sim 7)$ .

DataLen: data size of PDO Data (DataLen + Offset  $\leq 8$ ).

• **Return:**

"CPM\_OPEN\_ERROR"

"CPM\_PORT\_INIT\_ERROR" "CPM\_MASTER\_INIT\_ERROR" "CPM\_NODEID\_OVERRANGE" "CPM\_SLAVESTATE\_ERROR" "CPM\_NODEID\_EXIST" "CPM\_SENDMSG\_ERROR" "CPM\_TIMEOUT" "CPM\_PDO\_NOEXIST" "CPM\_NOERROR" (Please refer to "Section 2.1 Error Code")

# **2.3.26 CPM\_RemotePDO**

#### • **Description:**

To send a remote request PDO message to the slave device.

#### • **Syntax:**

WORD CPM\_RemotePDO(cpmchannel\_t \*Handle,DWORD CobId,canmsg\_t \*RData)

#### • **Parameter:**

Handle: CAN channel handle pointer returned from the function CPM\_InitPort.

CobId: COB-ID is used by the PDO object.

RData: The PDO message received from the remote salve device.

#### • **Return:**

"CPM\_OPEN\_ERROR" "CPM\_PORT\_INIT\_ERROR" "CPM\_MASTER\_INIT\_ERROR" "CPM\_NODEID\_OVERRANGE" "CPM\_SLAVESTATE\_ERROR" "CPM\_NODEID\_EXIST" "CPM\_SENDMSG\_ERROR" "CPM\_TIMEOUT" "CPM\_PDO\_NOEXIST" "CPM\_NOERROR"

(Please refer to "Section 2.1 Error Code")

# **2.3.27 CPM\_ResponsePDO**

#### • **Description:**

To read the PDO message which is received from the slave device and stored in the PDO software buffer.

- **Syntax:**  WORD CPM\_ResponsePDO(cpmchannel\_t \*Handle, canmsg\_t \*RData)
- **Parameter:**

Handle: CAN channel handle pointer returned from the function CPM\_InitPort.

RData: The PDO data responded from the slave device.

• **Return:** "CPM\_OPEN\_ERROR" "CPM\_PORT\_INIT\_ERROR" "CPM\_MASTER\_INIT\_ERROR" "CPM\_NORESPONSE" "CPM\_NOERROR" (Please refer to "Section 2.1 Error Code")

# **2.3.28 CPM\_ResPDOCount**

# • **Description:**

To get the message count of PDO message from PDO buffer.

# • **Syntax:**

WORD CPM\_ResPDOCount(cpmchannel\_t \*Handle)

# • **Parameter:**

Handle: CAN channel handle pointer returned from the function CPM\_InitPort.

# • **Return:**

"CPM\_OPEN\_ERROR" "CPM\_PORT\_INIT\_ERROR" "CPM\_NOERROR" (Please refer to "Section 2.1 Error Code")

# **2.3.29 CPM\_SendSYNC**

# • **Description:**

To send a SYNC message with specific COB-ID cyclically

• **Syntax:** 

WORD CPM\_SendSYNC(cpmchannel\_t \*Handle, DWORD Cobid, DWORD CycleTimer)

#### • **Parameter:**

Handle: CAN channel handle pointer returned from the function CPM\_InitPort.

CobId: COB-ID is used by the SYNC object.

CycleTimer: SYNC message transmission period.

#### • **Return:**

"CPM\_OPEN\_ERROR" "CPM\_PORT\_INIT\_ERROR" "CPM\_MASTER\_INIT\_ERROR" "CPM\_NOERROR" (Please refer to "Section 2.1 Error Code")

# **2.3.30 CPM\_ReadEMCY**

• **Description:**

The function CPM\_ReadEMCY can return the emergency message stored in the buffer.

• **Syntax:** 

WORD CPM\_ReadEMCY(cpmchannel\_t \*Handle,canmsg\_t \*RData)

#### • **Parameter:**

Handle: CAN channel handle pointer returned from the function CPM\_InitPort.

RData: Emergency message data stored in the buffer.

#### • **Return:**

"CPM\_OPEN\_ERROR" "CPM\_PORT\_INIT\_ERROR" "CPM\_MASTER\_INIT\_ERROR" "CPM\_EMCYFIFO\_EMPTY" "CPM\_NOERROR" (Please refer to "Section 2.1 Error Code")

# **2.3.31 CPM\_WriteDO**

#### • **Description:**

To output index 0x6200 with SDO protocol.

#### • **Syntax:**

WORD CPM\_WriteDO(cpmchannel\_t \*Handle, BYTE NodeID, BYTE Channel, BYTE Value)

#### • **Parameter:**

Handle: CAN channel handle pointer returned from the function CPM\_InitPort.

NodeID: Slave device Node-ID (1~127).

Channel: Output DO channel. The parameter is from 1. Value: Output data.

#### • **Return:**

"CPM\_OPEN\_ERROR" "CPM\_PORT\_INIT\_ERROR" "CPM\_MASTER\_INIT\_ERROR" "CPM\_NODEID\_OVERRANGE" "CPM\_SLAVESTATE\_ERROR" "CPM\_NODEID\_EXIST" "CPM\_SENDMSG\_ERROR" "CPM\_TIMEOUT" "CPM\_DATASIZE\_RANGE\_ERROR" "CPM\_WRITE\_SEGMENT" "CPM\_WRITE\_BLOCK" "CPM\_NOERROR" (Please refer to "Section 2.1 Error Code")

# **2.3.32 CPM\_WriteAO**

#### • **Description:**

To output index 0x6411 with SDO protocol.

#### • **Syntax:**

WORD CPM\_WriteAO(cpmchannel\_t \*Handle, BYTE NodeID, BYTE Channel, WORD Value)

#### • **Parameter:**

Handle: CAN channel handle pointer returned from the function CPM\_InitPort.

NodeID: Slave device Node-ID (1~127). Channel: Output AO channel. The parameter is from 1. Value: Output data.

#### • **Return:**

"CPM\_OPEN\_ERROR"

"CPM\_PORT\_INIT\_ERROR"

"CPM\_MASTER\_INIT\_ERROR"

"CPM\_NODEID\_OVERRANGE" "CPM\_SLAVESTATE\_ERROR" "CPM\_NODEID\_EXIST" "CPM\_SENDMSG\_ERROR" "CPM\_TIMEOUT" "CPM\_DATASIZE\_RANGE\_ERROR" "CPM\_WRITE\_SEGMENT" "CPM\_WRITE\_BLOCK" "CPM\_NOERROR" (Please refer to "Section 2.1 Error Code")

# **2.3.33 CPM\_ReadDI**

#### • **Description:**

To read index "0x6000" with SDO protocol.

#### • **Syntax:**

WORD CPM\_ReadDI(cpmchannel\_t \*Handle, BYTE NodeID, BYTE Channel, BYTE \*Value)

#### • **Parameter:**

Handle: CAN channel handle pointer returned from the function CPM\_InitPort.

NodeID: Slave device Node-ID (1~127).

Channel: Read DI channel. The parameter is from 1. Value: Input data.

### • **Return:**

"CPM\_OPEN\_ERROR" "CPM\_PORT\_INIT\_ERROR" "CPM\_MASTER\_INIT\_ERROR" "CPM\_NODEID\_OVERRANGE" "CPM\_SLAVESTATE\_ERROR" "CPM\_NODEID\_EXIST" "CPM\_SENDMSG\_ERROR" "CPM\_TIMEOUT" "CPM\_READ\_SEGMENT" "CPM\_READ\_BLOCK" "CPM\_NOERROR" (Please refer to "Section 2.1 Error Code").

# **2.3.34 CPM\_ReadAI**

# • **Description:**

To read index "0x6000" with SDO protocol.

# • **Syntax:**

WORD CPM\_ReadAI(cpmchannel\_t \*Handle, BYTE NodeID, BYTE Channel,WORD \*Value)

# • **Parameter:**

Handle: CAN channel handle pointer returned from the function CPM\_InitPort.

NodeID: Slave device Node-ID (1~127). Channel: Read DI channel. The parameter is from 1. Value: Input data.

# • **Return:**

"CPM\_OPEN\_ERROR" "CPM\_PORT\_INIT\_ERROR" "CPM\_MASTER\_INIT\_ERROR" "CPM\_NODEID\_OVERRANGE" "CPM\_SLAVESTATE\_ERROR" "CPM\_NODEID\_EXIST" "CPM\_SENDMSG\_ERROR" "CPM\_TIMEOUT" "CPM\_READ\_SEGMENT" "CPM\_READ\_BLOCK" "CPM\_NOERROR" (Please refer to "Section 2.1 Error Code").

# **2.3.35 CPM\_ReadManufactureName**

# • **Description:**

To read the name of CANopen slave device.

# • **Syntax:**

WORD CPM\_ReadManufacturerName(cpmchannel\_t \*Handle, BYTE NodeID, BYTE slave\_dev[])

# • **Parameter:**

Handle: CAN channel handle pointer returned from the function CPM\_InitPort.

NodeID: Slave device Node-ID (1~127).

Slave dev: The slave device name received from Remote slave.

• **Return:**

"CPM\_OPEN\_ERROR" "CPM\_PORT\_INIT\_ERROR" "CPM\_MASTER\_INIT\_ERROR" "CPM\_NODEID\_OVERRANGE" "CPM\_SLAVESTATE\_ERROR" "CPM\_NODEID\_EXIST" "CPM\_SENDMSG\_ERROR" "CPM\_TIMEOUT" "CPM\_READ\_SEGMENT" "CPM\_READ\_BLOCK" "CPM\_NOERROR" (Please refer to "Section 2.1 Error Code").

# **3. SocketCAN CANopen Demo For Linux**

All of demo programs will not work normally if PISO-CAN200/400 SocketCAN driver would not be installed correctly. During the installation process, the install-scripts "ixcan.inst" will setup the correct SocketCAN driver. After driver (version 0.2.0 or the later driver version) compiled and installation, the related CANopen library, demo and header files for different development environments are presented as follows.

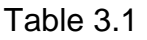

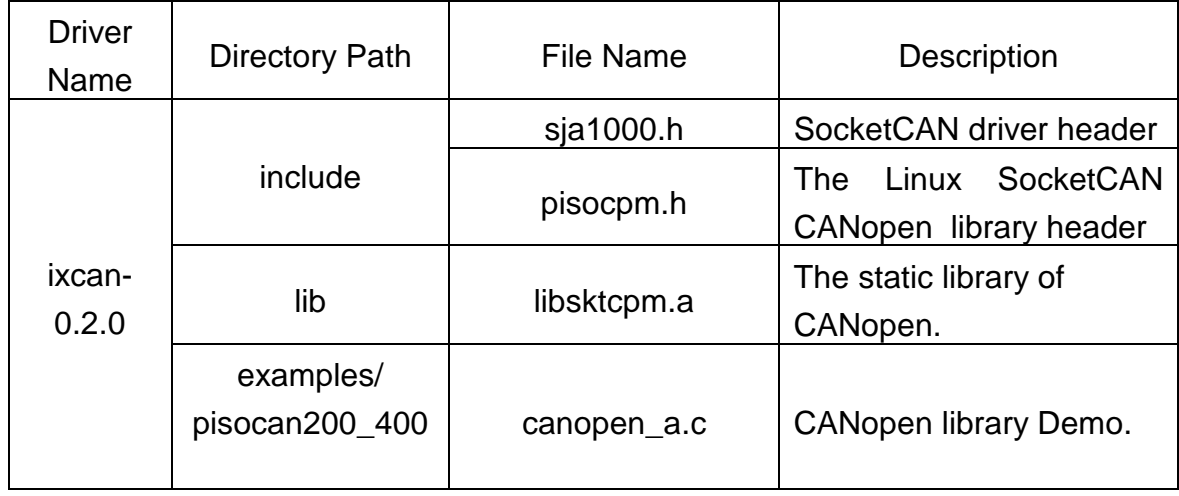

# **3.1 Demo code "canopen.c"**

Using the CANopen master library function to provide under SDO, PDO, NMT CANopen communication application.

NMT Services: CPM\_NMTChangeState, CPM\_NMTGuarding

SDO Services: CPM\_SDOReadData, CPM\_SDOReadSegment,

CPM\_SDOWriteData, CPM\_SDOWriteSegment

PDO Services: CPM\_InstallPDO, CPM\_MappingPDO,

CPM\_RemovePDO, CPM\_WritePDO,

CPM\_RemotePDO